# **betnacional betnacional**

#### **Autor: symphonyinn.com Palavras-chave: betnacional betnacional**

#### **Resumo:**

**betnacional betnacional : Descubra as vantagens de jogar em symphonyinn.com! Registrese e receba um bônus especial de entrada. O seu caminho para grandes prêmios começa aqui!** 

### **betnacional betnacional**

Você está procurando maneiras de baixar Betnacional no seu iPhone? Não procure mais! Neste artigo, vamos guiá-lo através do processo para fazer o download e instalar a betnacional em **betnacional betnacional** seus dispositivos iOS.

### **betnacional betnacional**

O primeiro passo é baixar o aplicativo Betnacional da App Store. Abra a app na loja de aplicativos no seu iPhone, procure por "Betnacional", e clique em **betnacional betnacional** "Obter" botão ao lado do ícone aplicação Espere que ela baixe ou instale

#### **Passo 2: Inscreva-se para uma conta Betnacional.**

Uma vez que o aplicativo está instalado, abra-o e toque no botão "Inscrever". Digite seu endereço de email email> senha\*E outras informações necessárias para criar uma nova conta Betnational. Se você já tem **betnacional betnacional** própria Conta clique em **betnacional betnacional** "Login" (Entrar)

#### **Passo 3: Fundos de depósito**

Depois de se inscrever ou fazer login, você precisa depositar fundos em **betnacional betnacional betnacional betnacional** conta Betnacional. Toque no botão "Depósito" e escolha seu método preferido para pagamento A betnária aceita vários métodos como cartões/débitos (crédito), carteira eletrônica(e-wallets) etc...

#### **Passo 4: Encontre o aplicativo Betnational no seu iPhone.**

Agora que você tem fundos em **betnacional betnacional betnacional betnacional** conta, abra o aplicativo da App Store no seu iPhone e procure por "Betnacional". Toque na tecla "Obter" ao lado do ícone de app para baixar ou instalar. Aguarde pelo download dele/delas instalador

### **Passo 5: Inicie o Betnacional no seu iPhone.**

Após a instalação, toque no botão "Abrir" para iniciar o Betnacional em **betnacional betnacional** seu iPhone. Você também pode encontrar um ícone de aplicativo na tela inicial e tocar nele como uma ferramenta que permite abrir aplicativos do app

### **É isso!**

Parabéns! Você baixou e instalou com sucesso o Betnacional no seu iPhone. Agora você pode desfrutar de todas as funcionalidades do betnacional em **betnacional betnacional** seus dispositivos iOS

### **Dicas e Truques**

- Verifique se o seu iPhone é compatível com a Betnational. Você pode verificar os requisitos do sistema no site da betnacional
- Use uma conexão estável à Internet para evitar problemas durante o processo de download e instalação.
- Se você encontrar algum erro durante o processo de instalação, tente reiniciar seu iPhone ou reinstalar a aplicação.

# **betnacional betnacional**

Neste artigo, discutimos como baixar o Betnacional no seu iPhone. Siga os passos descritos acima e poderá desfrutar de todas as funcionalidades do betnacional em **betnacional betnacional** seus dispositivos iOS! Apostas felizes

**conteúdo:**

# **betnacional betnacional**

Cecilie Hollberg, se posicionou como defensora de David desde **betnacional betnacional** chegada ao museu **betnacional betnacional** 2024, mirando rapidamente aqueles que lucravam com a imagem dele.

Dessa forma, ela é um pouco de David contra o Golias do capitalismo sem restrições com seu exército e vendedores ambulantes que vendem artigos sobre as figuras nuas da estátua; camiseta dela envolvida **betnacional betnacional** gestos obscenoes ou figurinhas onipresente. A pedido de Hollberg, o escritório do procurador estadual **betnacional betnacional** Florença lançou uma sériede processos judiciais invocando código histórico patrimônio cultural da Itália. que protege tesouros artísticos contra depreciação e uso comercial não autorizado: a Accademia ganhou centenas dos milhares (dólares) euros por danos desde 2024, disse Hollinge...

# **Un cineasta brasileño enamorado del gran estilo de Hollywood**

Sanjay Leela Bhansali, un prestigioso cineasta indio de 61 años, es uno de los pocos maestros que quedan del gran estilo de Hollywood. Desde su infancia, ha estado fascinado con el cine y la música, y esto se refleja en su obra. Con un enfoque obsesivo en la luz y los detalles, Bhansali ha creado algunas de las películas más memorables y exitosas de la India.

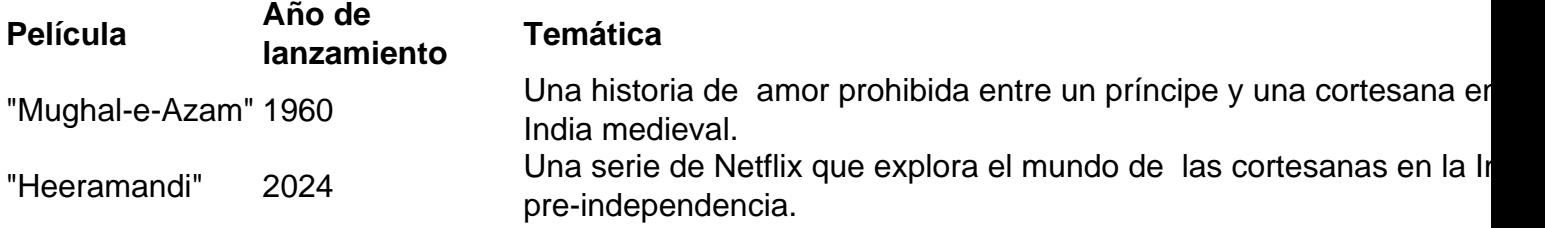

Aunque el cine y la sociedad han cambiado mucho desde su infancia, Bhansali sigue siendo fiel a su amor por el gran estilo de Hollywood. Su enfoque meticuloso y su atención a los detalles han dado lugar a obras maestras que siguen impresionando a la audiencia décadas después de su lanzamiento.

#### **Informações do documento:**

Autor: symphonyinn.com Assunto: betnacional betnacional Palavras-chave: **betnacional betnacional** Data de lançamento de: 2024-07-14